Univerzitet Crne Gore Elektrotehnički fakultet Studije primijenjenog računarstva

## **IV laboratorijske vježbe iz Web programiranja**

- 1. Kreirati niz stringova \$str, čiji su elementi "jabuka", "kivi", "banana".
- a) Odštampati drugi element ovog niza;
- b) Proći kroz niz for petljom i odštampati sve elemente;
- c) Proći kroz niz foreach petljom i odštampati sve elemente.

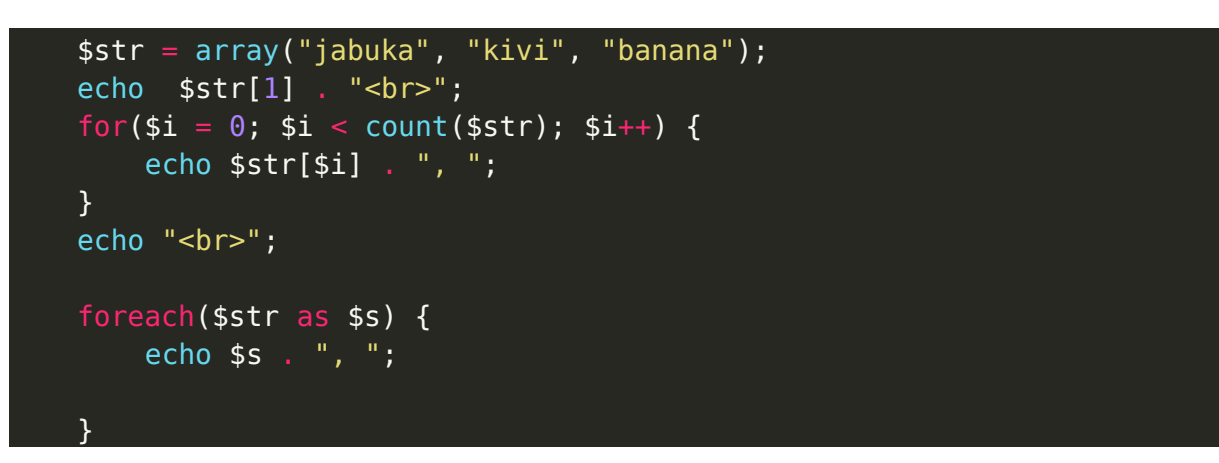

2. Kreirati asocijativni niz gdje su imena osoba ključevi (key), a godine starosti vrijednost (value) elemenata. Podaci za kreiranje niza su dati u tabeli:

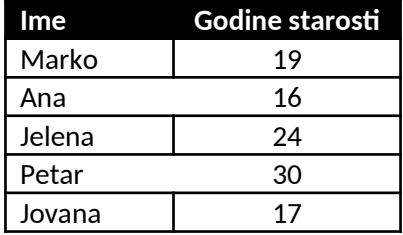

- a) Formirati tabelu (html) i u njoj odštampati imena i godine starosti svih osoba iz tabele iznad;
- b) Odštampati imena punoljetnih osoba, odvojena "#".

<?php  $\sin z = \arctan x$ "Marko"  $\Rightarrow$  19, "Ana"  $\Rightarrow$  16, "Jelena"  $\Rightarrow$  24, "Petar"  $\Rightarrow$  30, "Jovana"  $\Rightarrow$  17 )

```
<table>
<tr>
<th>Ime</th>
<th>Godine</th>
\frac{2}{\pi}<?php
     foreach($niz as $ime \Rightarrow $godine){
<tr>
<10 <? = $ime? > </td ><td><?=$godine?></td>
\frac{2}{\pi}<?php } ?>
</table>
          <?php
foreach(\text{sniz as } \text{sime } \Rightarrow \text{godine}){
     if($qodine > 18)
          echo \sinecho \frac{m}{2}}
```
3. Kreiran je multidimenzioni nis osoba

```
$osobe = array( 
        array('ime'=>'Marko', 'prezime'=> 'Jankovic'), 
        array('ime'=>'Janko', 'prezime'=> 'Ivanovic'), 
        array('ime'=>'Ivan', 'prezime'=> 'Bulatovic'),
);
```
Odštamati listu (html) sa imenima i prezimenima svih osoba.

```
$osobe = array(array('ime'=>'Marko', 'prezime'=> 'Jankovic'),
    array('ime'=>'Janko', 'prezime'=> 'Ivanovic'),
    array('ime'=>'Ivan', 'prezime'=> 'Bulatovic'),
    );
echo "<ul>";
foreach($osobe as $osoba){
    $ime = $osoba['ime'];
   $prezime = $osoba['prezime'];
    echo "<li>$ime $prezime</li>";
}
echo "</ul>";
```
4. Napisati funkciju *saberi* koja vrši sabiranje dva broja koij se prosljeđuju kao argumenti.

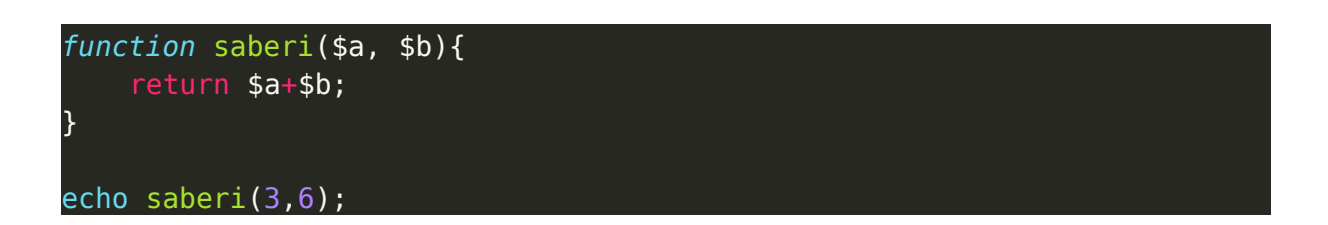

5. Napisati funkciju *saberiNiz* koja za argument ima niz brojeva, a koja kao rezultat vraća sumu niza.

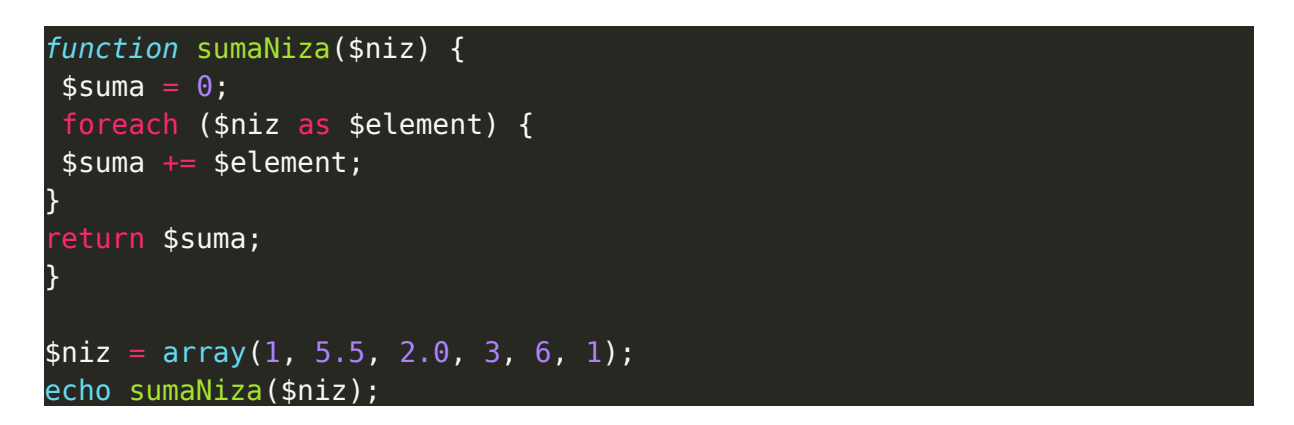

6. Napisati funkciju *uvecaj* koja kao argumente ima dva broja. Prvi argument je proslijeđen preko reference. U funkciji uvećati vrijednost oba argumenta za 1. Kreirati php kod u kojem se inicijalizuju dvije promjenljive \$a i \$b na vrijednost 5. Proslijediti promjenljive \$a i \$b funkciji *uvecaj*, a nakon toga odštampati vrijednosti \$a i \$b nakon poziva funkcije. Prokomentarisati rezultat.

```
function uvecaj(&$broj1, $broj2){
    $broj1 += 1;$broj2 += 1;}
$a = 5;$b = 5;uvecaj($a,$b);
echo "a=$a, b = $b";
```